# **Schimmelsensor**

## **Übersicht**

Mein weiß nie wann man Lüften soll und wenn doch wie lange. Das Problem kann man Mathematisch mit einem Arduino lösen. Er ist in der Lage uns den Taupunkt zu berechnen.

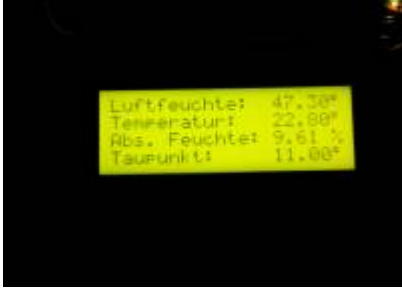

## **Material**

- AMS2302, DHT22, DHT11 oder sonst ein Temperatur und Luftfeuchte Sensor
- Arduino in irgendeiner Art
- Flüssigkristall Display mit am besten 20×4 Zeichen

### **CODE**

#### [schimmelsensor.ino](https://wiki.hackerspace-bremen.de/_export/code/projekte/arduino_projekte/schimmelsensor?codeblock=0)

//SENSOR #include <Wire.h> #include <AM2320.h> AM2320 th; //DISPLAY #include <LiquidCrystal.h> LiquidCrystal lcd(12, 11, 5, 4, 3, 2); //REFERENZEN !!!!! //https://www.wetterochs.de/wetter/feuchte.html //Vielen Dank an den Wetterochsen für seine nahezu perfekte Annäherung zu berechnung des Taupunktes. void setup() { Serial.begin(9600);

Wire.begin();

Last<br>update: update: 2022-11-17 projekte:arduino\_projekte:schimmelsensor https://wiki.hackerspace-bremen.de/projekte/arduino\_projekte/schimmelsensor?rev=1484658050 22:34

```
 Serial.print("Start");
   lcd.begin(20, 4);
   lcd.setCursor(0,0);
   lcd.print("Luftfeuchte: ");
   lcd.setCursor(0,1);
   lcd.print("Temperatur: ");
   lcd.setCursor(0,2);
   lcd.print("Abs. Feuchte: ");
   lcd.setCursor(0,3);
   lcd.print("Taupunkt: ");
}
unsigned long previous Millis = 0;
void loop() {
   if (millis() - previousMillis >= 1000) {
    previouslyiousMillis = millis();
     switch(th.Read()) {
     case 2:
       Serial.println("CRC failed");
       break;
     case 1:
       Serial.println("Sensor offline");
       break;
     case 0:
       Serial.print("humidity: ");
       Serial.print(th.h);
       lcd.setCursor(14,0);
       lcd.print(th.h);
       Serial.print("%, temperature: ");
       Serial.print(th.t);
       Serial.println("*C");
      if(th.t >= 0) { } lcd.setCursor(13,1);
         lcd.print(" ");
         lcd.setCursor(14,1);
         lcd.print(th.t);
       }
       else {
         lcd.setCursor(13,1);
         lcd.print(th.t);
       }
      double T = th.t;
```

```
double r = th.h;
    double a = 0;
    double b = 0:
    if(T >= 0) {
      a = 7.5;b = 237.3:
     }
     else {
      a = 7.6;
      b = 240.7; }
    double SDD = 6.1078 * pow(10, ((a*T)/(b+T)));
    double DD = r/100 * SDD;
    double v = \log 10 (DD/6.1078);
    double TD = b * v/(a-v):
     lcd.setCursor(14,3);
     lcd.print(TD);
    double TK = T + 273.15;
     double mw = 18.016; //Molekulargewicht des Wasserdampfes
     double R = 8314.3; //J/(kmol*K) (universelle Gaskonstante)
    double AF = pow(10,5) * mw / R * DD / TK; lcd.setCursor(14,2);
     lcd.print(AF);
    if(AF \ge 0) {
       lcd.setCursor(13,2);
       lcd.print(" ");
       lcd.setCursor(14,2);
       lcd.print(AF);
     }
     else {
       lcd.setCursor(13,2);
       lcd.print(AF);
     }
     lcd.setCursor(19,0);
     lcd.print((char)223); //Degree symbol
     lcd.setCursor(19,1);
     lcd.print((char)223);
     lcd.setCursor(19,2);
     lcd.print("%");
     lcd.setCursor(19,3);
     lcd.print((char)223);
     break;
 }
 }
```
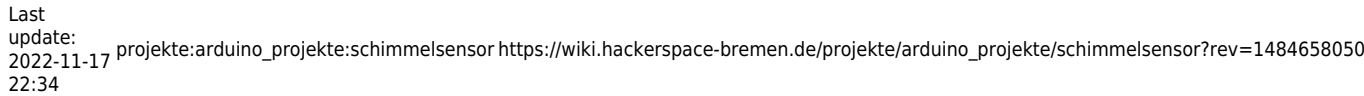

}

From: <https://wiki.hackerspace-bremen.de/>- **Hackerspace Bremen e.V.**

Permanent link: **[https://wiki.hackerspace-bremen.de/projekte/arduino\\_projekte/schimmelsensor?rev=1484658050](https://wiki.hackerspace-bremen.de/projekte/arduino_projekte/schimmelsensor?rev=1484658050)**

Last update: **2022-11-17 22:34**

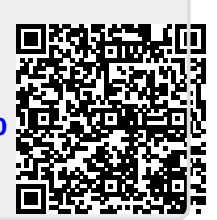